**AutoCAD Clave serial Descargar**

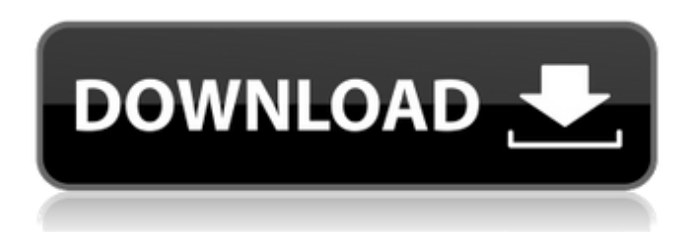

**AutoCAD Descargar For Windows**

Historial de versiones de AutoCAD AutoCAD 2000 es uno de los productos más recientes de Autodesk. Es una aplicación CAD de escritorio nativa que se ejecuta en los sistemas operativos Windows y OS X. Autodesk ya no lo admite por completo. AutoCAD 2018 es la última versión de AutoCAD y también una aplicación nativa que se ejecuta en el sistema operativo Microsoft Windows. AutoCAD 2018 también está disponible como aplicación de escritorio para los sistemas operativos Windows, macOS y Linux. AutoCAD y otros productos CAD son cada vez más populares y, además de sus aplicaciones para CAD, AutoCAD se utiliza en otras industrias. La siguiente es una lista de productos y aplicaciones de AutoCAD, junto con enlaces a sus sitios web. Historia de AutoCAD AutoCAD es una marca registrada de Autodesk. Autodesk lanzó AutoCAD para Apple II en junio de 1982, seguido de AutoCAD para los sistemas informáticos Commodore VIC-20, MSX y Tandy Model 100 ese mismo año. La primera versión de AutoCAD para Windows se lanzó en 1988. AutoCAD es ahora el producto CAD comercial más popular del mundo, con más de 20 millones de usuarios con licencia en todo el mundo. AutoCAD fue el primer producto CAD verdadero para el escritorio. Anteriormente, CAD había sido una herramienta utilizada solo por diseñadores e ingenieros en computadoras

centrales, minicomputadoras y otras plataformas informáticas grandes. AutoCAD fue desarrollado para aprovechar la nueva tecnología de las computadoras personales. En 1988, Autodesk comenzó a vender AutoCAD como producto para uso personal. Se convirtió en el producto insignia de la empresa y es el programa CAD más popular y vendido de todos los tiempos. La versión actual de AutoCAD es AutoCAD 2018 y es una aplicación de escritorio nativa que se ejecuta en los sistemas operativos Windows, macOS y Linux. AutoCAD es una de las aplicaciones de software CAD más populares y más vendidas de todos los tiempos. Foto: Fuseproject. AutoCAD ha tenido muchas encarnaciones y versiones desde que se introdujo por primera vez.AutoCAD utilizó originalmente la codificación de caracteres de la página de códigos estándar 1252 para guardar y cargar dibujos. El equipo de desarrolladores de Autodesk incluyó a H&FDesign y su equipo de especialistas técnicos y expertos de autodesk.com para trabajar en el desarrollo de AutoCAD. Querían usar Unicode para la codificación basada en Unicode para que admitiera caracteres ASCII y

## **AutoCAD Crack Codigo de registro gratuito Descarga gratis**

La mayoría de los productos actuales disponibles en la tienda de aplicaciones no están incluidos en AutoCAD, sino que son extensiones de la aplicación AutoCAD o complementos. Funciones personalizables Una amplia variedad de características de personalización están disponibles para el usuario. Estos pueden estar integrados con AutoCAD o residir fuera de la interfaz de usuario y pueden instalarse y ejecutarse desde la línea de comandos. Los usuarios de la línea de comandos o los programadores de AutoLISP pueden utilizar funciones avanzadas, como las relacionadas con la edición de formas.

Muchos de estos también están disponibles para los programadores de complementos de AutoCAD. AutoCAD, como la mayoría del software CAD, está sujeto con frecuencia a la práctica de la ingeniería inversa (examinar el código para crear una copia cercana). AutoCAD se ha convertido en el

objetivo principal de los ingenieros inversos, que utilizan el código fuente para crear productos comerciales o simplemente para ayudar a los competidores a crear productos competitivos. Los más comunes de estos productos de ingeniería inversa son complementos para AutoCAD. AutoLISP, Visual LISP, .NET y VBA también se someten con frecuencia a ingeniería inversa. Ventajas y desventajas AutoCAD tiene una serie de ventajas. Es ampliamente utilizado en toda la industria, incluidos casi todos los aspectos de la edificación, la construcción y la infraestructura. AutoCAD se puede instalar en casi cualquier sistema operativo, incluidos Windows, macOS y Linux. Es, con diferencia, la aplicación CAD comercial más utilizada del mundo. Tiene un conjunto de funciones que se mejora y amplía periódicamente. AutoCAD tiene un fuerte componente visual, que es muy fácil de usar. Muchos la consideran la mejor aplicación para principiantes, pero ha mejorado con los años. Desde el primer lanzamiento, ha tenido la capacidad de importar DXF y exportar sus propios formatos nativos. AutoCAD es una aplicación multitarea. A diferencia de la mayoría de los otros programas de CAD, AutoCAD no requiere que se pueda acceder a todas las funciones a través de una sola ventana. En cambio, el usuario puede abrir tantas ventanas como desee y mantenerlas abiertas al mismo tiempo. Muchos de los controles de la interfaz de usuario de AutoCAD están directamente vinculados a los estándares de la industria. Por ejemplo, la línea de comandos se basa en los códigos ASCII para controlar una línea de comandos (CMD), el software utilizado por muchos sistemas operativos para permitir a los usuarios ejecutar archivos, y es utilizado por la mayoría de las aplicaciones CAD profesionales para permitir que el usuario abra archivos. . AutoCAD utiliza el formato de archivo DWG. Se basa en el AutoC ampliamente utilizado 112fdf883e

2. Haga clic en el icono de la bóveda de Autocad 3. Ingrese la dirección de correo electrónico y el generador de claves se activará en 5-15 minutos. Obtener Autocad gratis Siga las instrucciones anteriores y recibirá el keygen y el autocad gratis en 30 minutos. Toda la política ahora es global Autoridades japonesas amenazan con bomba mortal J-Alert, el Servicio de Notificación de Emergencias del país, advirtió a los residentes de Nagoya que se refugiaran debido a una posible amenaza de bomba. Y aún más tarde, la explicación oficial de la policía japonesa de que la llamada era en realidad una falsa alarma, fue que el caso de la "voz masculina", que sonaba exactamente como la voz de uno de los presuntos participantes del incidente, era una "falla de un muestra de voz" Y, sin embargo, esto no suena en absoluto como uno de los cuatro policías involucrados. Si eso es cierto, hubo un error policial en este caso. Parece muy poco probable que toda una fuerza policial de 300 agentes cometa un error. Asociaciones: ¿la próxima puntocom es la que está sobre su hombro? El anuncio de nuevas asociaciones entre punto.com y proveedores de TI tradicionales es algo bastante común, pero hasta la fecha no ha habido ejemplos de empresas que hayan tenido tanto éxito en la creación de asociaciones con proveedores como con sus propios competidores. ¿Por qué? Porque la única forma de ganar una guerra de desgaste a largo plazo es a través de una alianza sostenible, y las empresas son reacias a formar sociedades en las que su éxito dependa del éxito del socio para derrotarlas. A Cisco le está yendo muy bien con su alianza con Juniper, pero eso se debe a que Juniper se vio obligada a aceptar el trato porque Cisco no pudo desarrollar alternativas viables para su sistema operativo IOS. HP tiene tantas asociaciones en la cadena de suministro que ni siquiera pueden recordarlas todas, y sus únicos productos exitosos hasta la fecha (WebOS, RISC OS) han sido creados por productos que HP no suministra directamente. Sin embargo, a pesar del hecho de que todas estas

empresas compiten entre sí en el mercado por clientes, actualmente se asocian entre sí como clientes. En mi opinión, esta es ahora la segunda asociación puntocom del siglo XXI, siendo la primera entre Microsoft y Yahoo. Creo que Internet se convertirá en una plataforma de elección, una plataforma de servicios integrados y estandarizados, y su éxito dependerá del éxito de terceros.

**?Que hay de nuevo en el?**

(video: 1:15 min.) Use tecnología de diseño basada en fuentes para administrar modelos de datos complejos en un solo archivo. Cuando faltan datos de origen, AutoCAD importa y refina automáticamente la geometría del modelo. (vídeo: 1:23 min.) Cuando faltan datos de origen, AutoCAD importa y refina automáticamente la geometría del modelo. (video: 1:23 min.) Comportamiento de ajuste 2D mejorado: AutoCAD ahora muestra una línea de ajuste de coordenadas en el área de la línea de comandos cuando utiliza la herramienta de ajuste 2D. Cuando utiliza la herramienta de ajuste 2D, el punto de control actual se resalta en el área de la línea de comandos. Cuando presiona el botón derecho del mouse sobre el punto seleccionado, verá el símbolo del sistema que puede usar para mover el punto. Cuando presiona el botón izquierdo del mouse sobre el punto seleccionado, verá el símbolo del sistema que puede usar para rotar el punto. El número de bits en geometría 3D ahora se informa en la barra de estado, en el mismo lugar que la lista de comandos y sugerencias pendientes. Ahora puede ver el perfil que está activo en la vista de dibujo 3D y modelado 3D. Ahora puede exportar su modelo como un archivo fbx o xyz. Puede crear un proyecto de DraftUpdater con un archivo y un dibujo, o dos dibujos, cuyo cambio desee ver en la barra de estado. (vídeo: 1:23 min.) Puede crear un proyecto de DraftUpdater con un archivo y un dibujo, o dos dibujos, cuyo cambio desee ver en la barra de estado. (video: 1:23 min.) AutoCAD ha mejorado la navegación 3D: Espacio 3D mejorado: Ahora puede navegar directamente en el espacio 3D con la

nueva vista general. Puede continuar editando y navegando por su modelo mientras la vista Resumen está visible. Puede acceder a la vista del eje z de su modelo desde cualquier vista. Puede crear vistas ortogonales 3D, como una vista isométrica, presionando Mayús+RMB o F2. Puede acceder a la vista del eje z de su modelo desde cualquier vista. Puede crear vistas ortogonales 3D, como una vista isométrica, presionando Mayús+RMB o F2.Puede activar los planos de sección en cualquier dibujo y mantenerlos activos después de cerrar el dibujo.